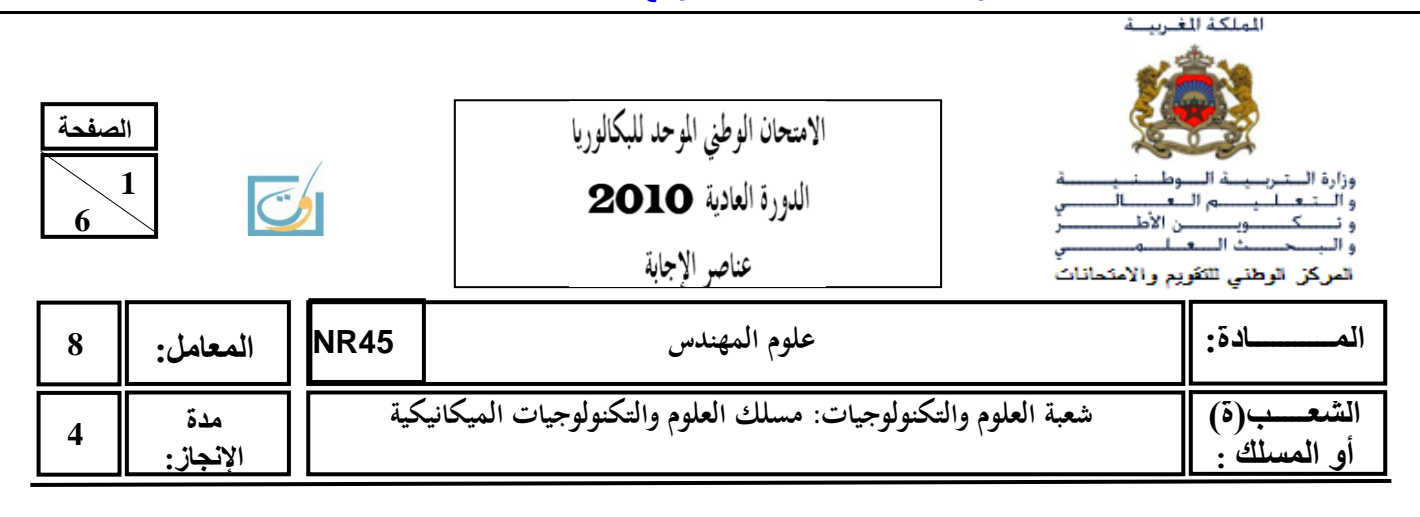

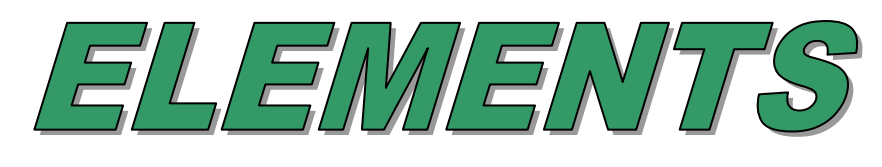

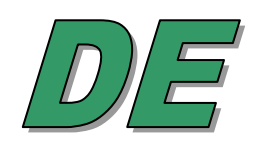

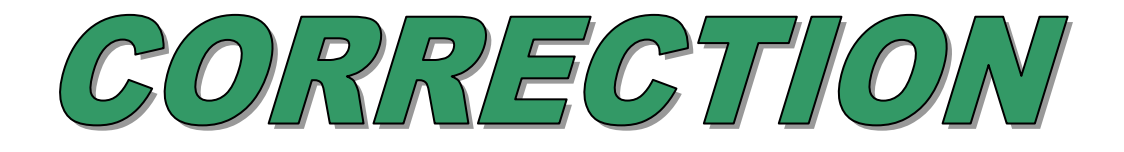

# **GRILLE D'EVALUATION**

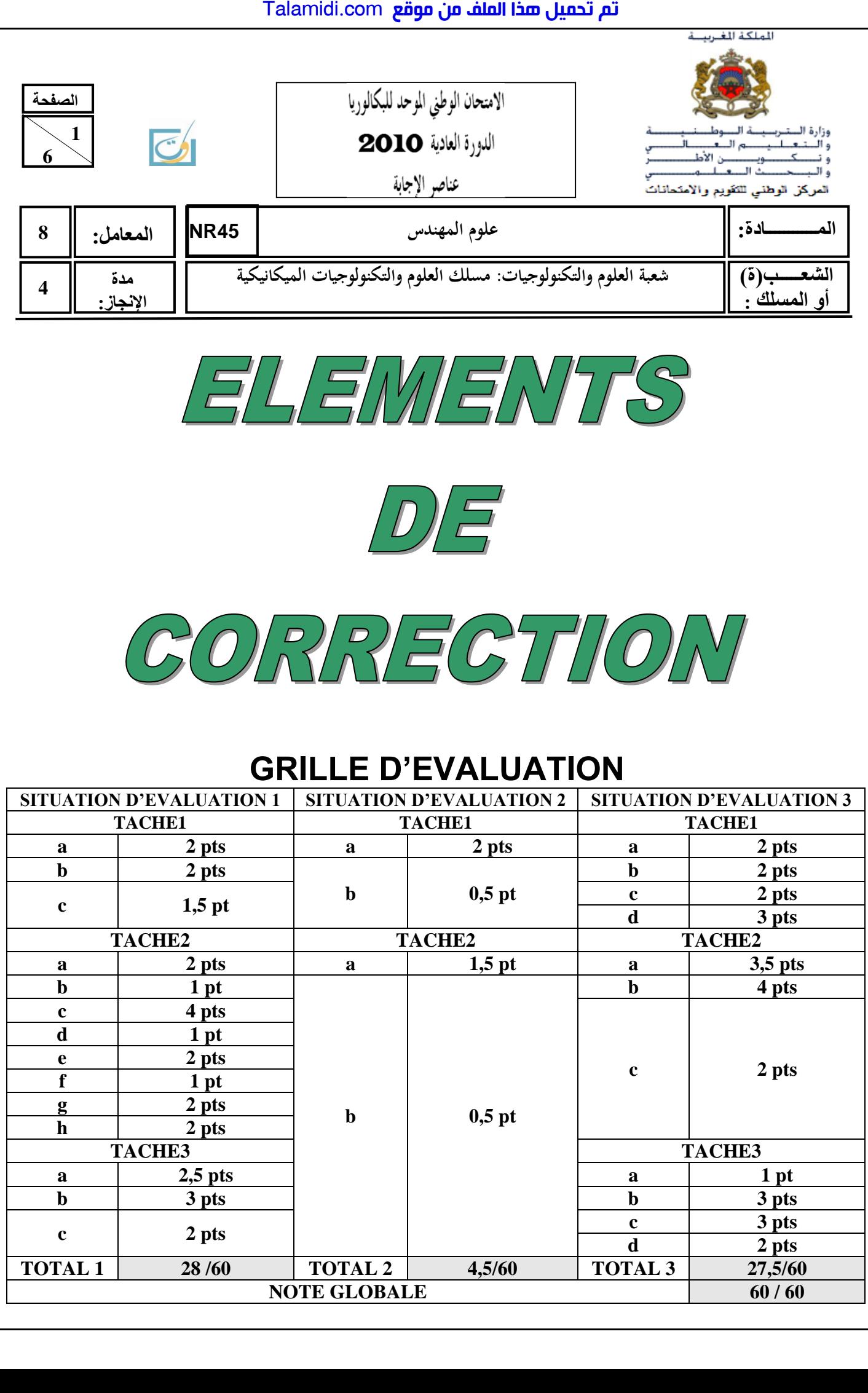

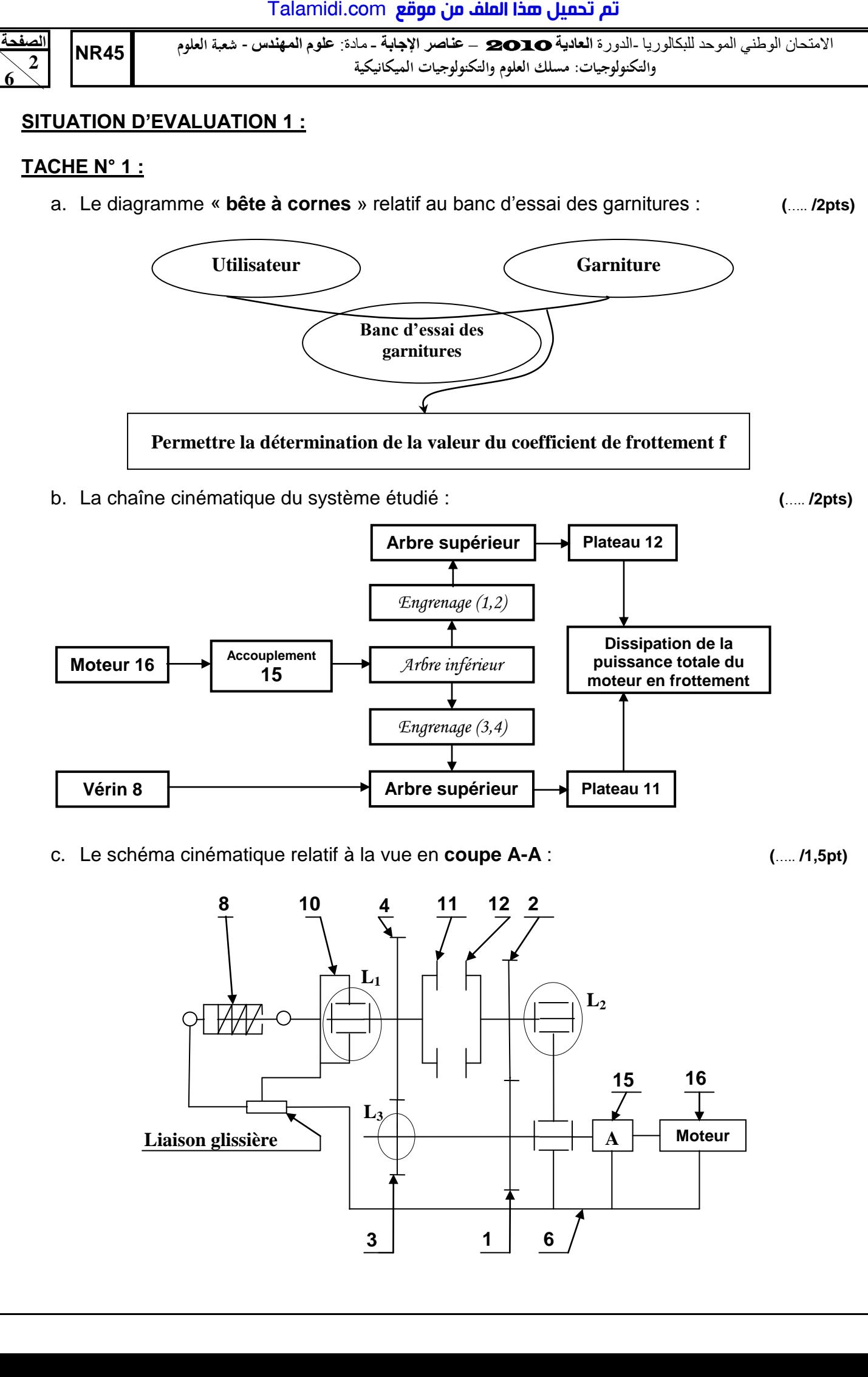

**6** 

االمتحان الوطني الموحد للبكالوريا -الدورة **العادية** <sup>2010</sup> – **عناصر اإلجابة -** مادة: **علىم المهندس** - **شعبة العلوم الصفحةNR45 والتكنولوجيات: مسلك العلوم والتكنولوجيات الميكانيكية 3 TACHE N° 2 :** a. Expression de la puissance dissipée **Pd** : **(**….. **/2pts)**  $\eta = \frac{Pd}{Pm} = 0.98$  donc  $Pd = \eta \times Pm = 0.98 \times Pm$ b. Déduction de l'expression du couple de frottement **C<sup>f</sup>** : **(**….. **/1pt)**  $P_d = C_f x (\omega_{12} - \omega_{11}) = n \times Pm$  donc  $C_f = n \times Pm/(\omega_{12} - \omega_{11})$ c. Détermination des vitesses de rotation  $\omega_{12}$  et  $\omega_{11}$  en rad/s :  $(.... 4$ pts)  $\omega_{12}/\omega_{\text{motor}} = \mathcal{Z}_1/\mathcal{Z}_2$  donc  $\omega_{12} = (\mathcal{Z}_1/\mathcal{Z}_2)X$   $\omega_{\text{motor}} = (\mathcal{Z}_1/\mathcal{Z}_2)X$   $(\pi/30)X$   $\mathcal{N}_{\text{motor}}$  $A.M$ :  $\omega_{12} = (26/42) \times (\pi/30) \times 1450$  soit  $\omega_{12} = 93.95$  rad/s.  $\omega_{11}/\omega_{\text{motor}} = \mathcal{Z}_3/\mathcal{Z}_4$  donc  $\omega_{11} = (\mathcal{Z}_3/\mathcal{Z}_4)X \omega_{\text{motor}} = (\mathcal{Z}_3/\mathcal{Z}_4)X (\pi/30)X \mathcal{N}_{\text{motor}}$ *A.N*:  $\omega_{11} = (20/48) \times (\pi/30) \times 1450$  soit  $\omega_{11} = 63,24$  rad/s. d. Calcul de la valeur numérique du couple de frottement **Cf** : **(**….. **/1pt)** *On a*  $C_f = \eta \times Pm/(\omega_{12} - \omega_{11})$  donc  *A.N : C<sup>f</sup> = (0,98* x *1500)/(93,95 – 63,24) soit C<sup>f</sup> = 47,86 N.m*  e. Expression littérale de l'effort presseur **N** : **(**….. **/2pts)** On  $a: C_f = (n \times f \times \mathcal{N}) \times (\mathcal{R}_{ext} + \mathcal{R}_{int})/2$  ou  $C_f = (2/3) \times n \times f \times \mathcal{N} \times (\mathcal{R}_{ext}^3 - \mathcal{R}_{int}^3) / (\mathcal{R}_{ext}^2 - \mathcal{R}_{int}^2)$  $\mathcal{N}=2$  X  $C_f/n$  X  $f$  X  $(\mathcal{R}_{ext}+\mathcal{R}_{int})$  ou  $\mathcal{N}=(3$  X  $C_fX(\mathcal{R}_{ext}^2-\mathcal{R}_{int}^2)/2$  X  $n \times fX(\mathcal{R}_{ext}^3-\mathcal{R}_{int}^3)$ f. Déduction de la valeur numérique de l'effort presseur **N** : **(**….. **/1pt)**  *En appliquant la 1ère formule : N= 2* x *47,86 / (1* x *0,5* x *(70 + 25)* x *10-3 )= 2015,16 N*  En appliquant la  $2^{i m e}$  formule :  $\mathcal{N} = 3 \times 47,86 \times (70^2 - 25^2) \times 10^3 / 2 \times 1 \times 0.5 \times (70^3 - 25^3)$  *Donc N = 1874.92 N.*  g. Détermination de l'effort maximal **Fmax** que peut développer le vérin : **(**….. **/2pts)**  $F_{max} = p X s = p X \pi d_v^2/4$  donc  $F_{max} = 0.8 X \pi X 63^2/4$  *Fmax = 2493,79 N.*  h. Conclusion sur la validation du choix du vérin et justification : **(**….. **/2pts)** Le vérin est toujours convenable pour la détermination d'un coefficient de frottement f de *l'ordre de 0,5 car l'effort maximal développé Fmax est supérieur à l'effort presseur N nécessaire pour l'essai des garnitures.* **TACHE N° 3 :** a. Ecriture de la condition de résistance de l'arbre à la torsion : **(**….. **/2,5pts)** *Mt*  $/(Io/V) \leq Rpg$  avec  $Rpg = Reg/s$  donc :  $(16 \times C) / (\pi \times d^3) \leq Reg/s$ b. Déduction et calcul du diamètre minimal d de l'arbre : **(**….. **/3pts)** *On a*  $(16 \times C) / (\pi \times d^3) \leq$  *Reg/s Donc*  $d \geq (16 \times C \times s/\pi \times \text{Reg})^{1/3}$ *A.N :*  $d \ge (16 \times 14.60 \times 10^3 \times 3 / \pi \times 60)^{1/3} d' \text{od } d \ge 15.48 \text{ mm.}$ c. l'arbre inférieur est-il toujours convenable ? Justifiez votre réponse : (….. **/2pts**) Talamidi.com<br>
Talamidi.com<br>
Talamidi.com<br>
Talamidi.com<br>
Talamidi.expression de la puissance dissipée<br>
in a Pal/Pm = 0,98<br>
eduction de l'expression du couple<br>
éduction de l'expression du couple<br>  $T_a = T_a/T_a$  (to<sub>12</sub> - 0,13)<br>

*L'arbre inférieur est toujours convenable car son diamètre est égal à 20 mm donc supérieur au diamètre minimal calculé qui est 15,48mm.* 

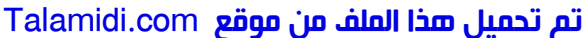

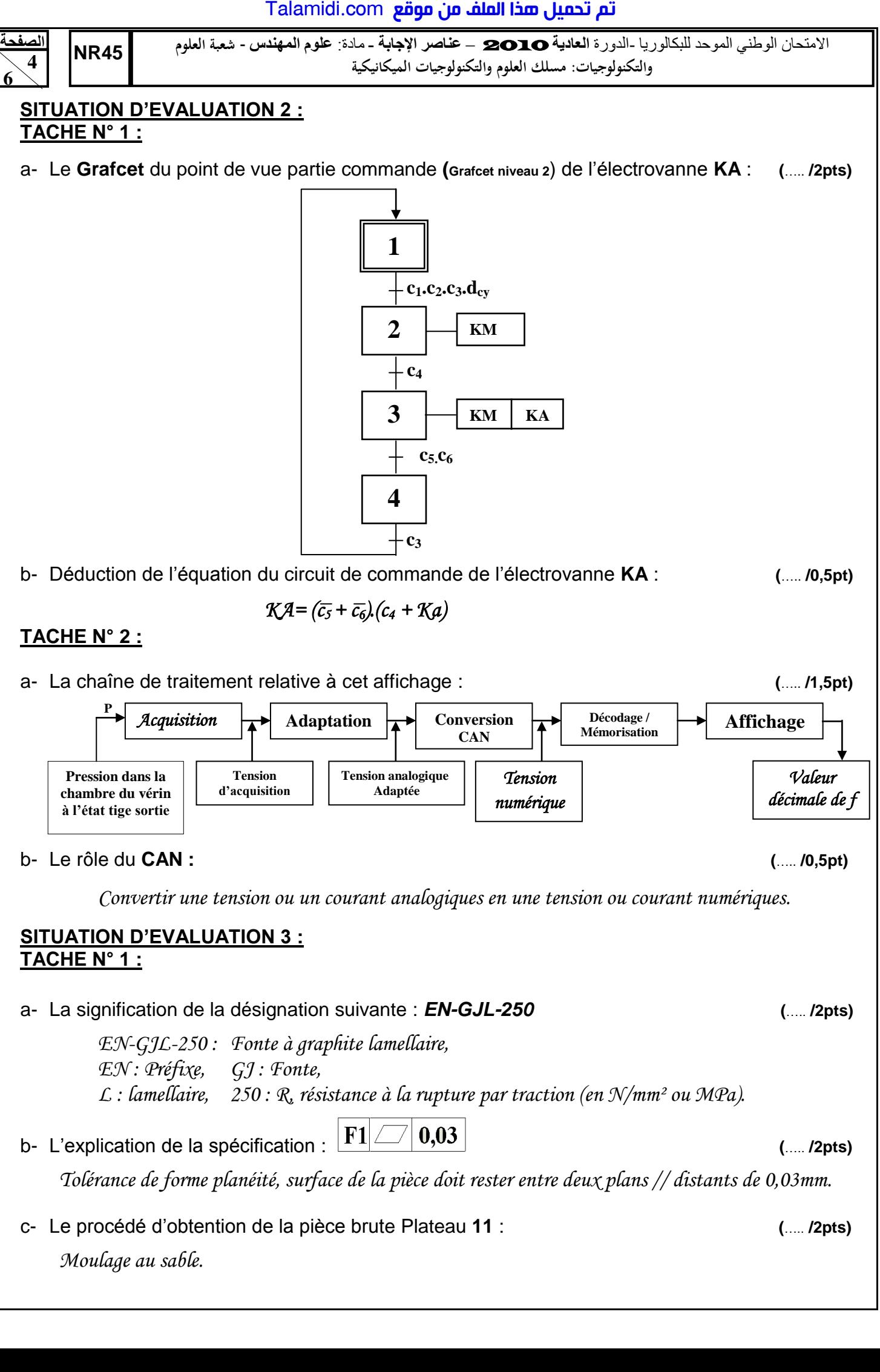

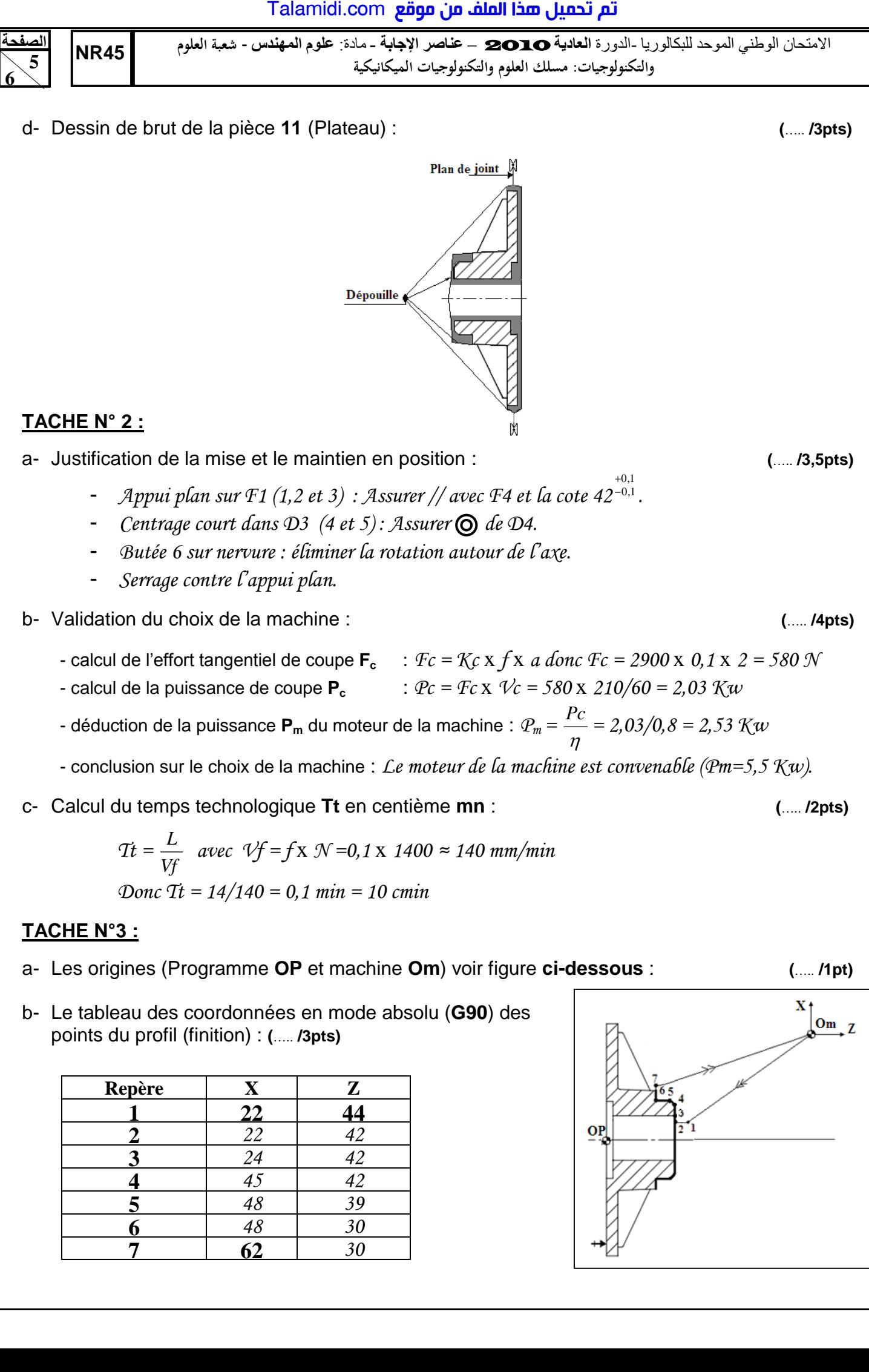

**6** *48 30* **7 62** *30*

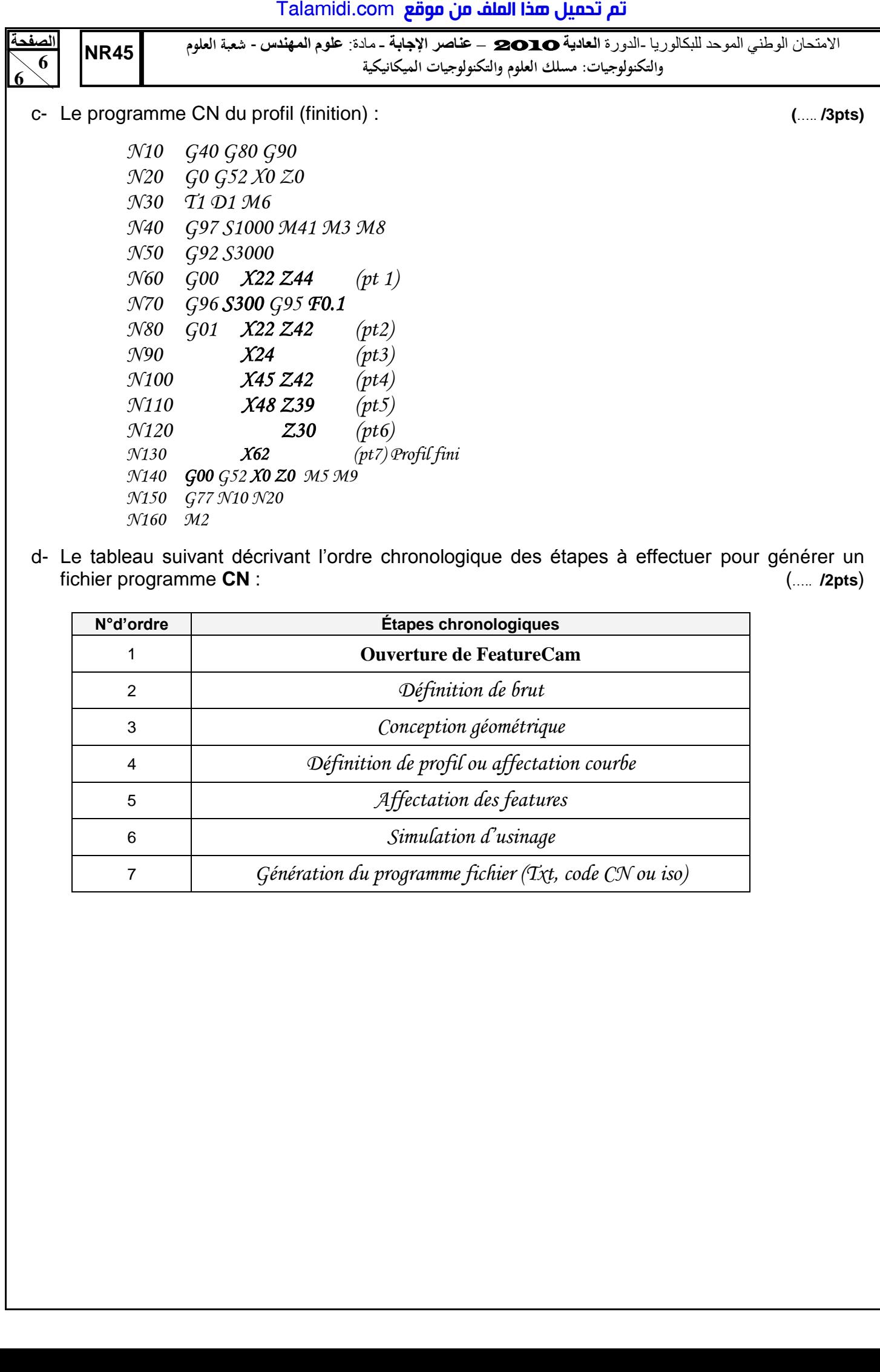

d- Le tableau suivant décrivant l'ordre chronologique des étapes à effectuer pour générer un fichier programme **CN** : (….. **/2pts**)

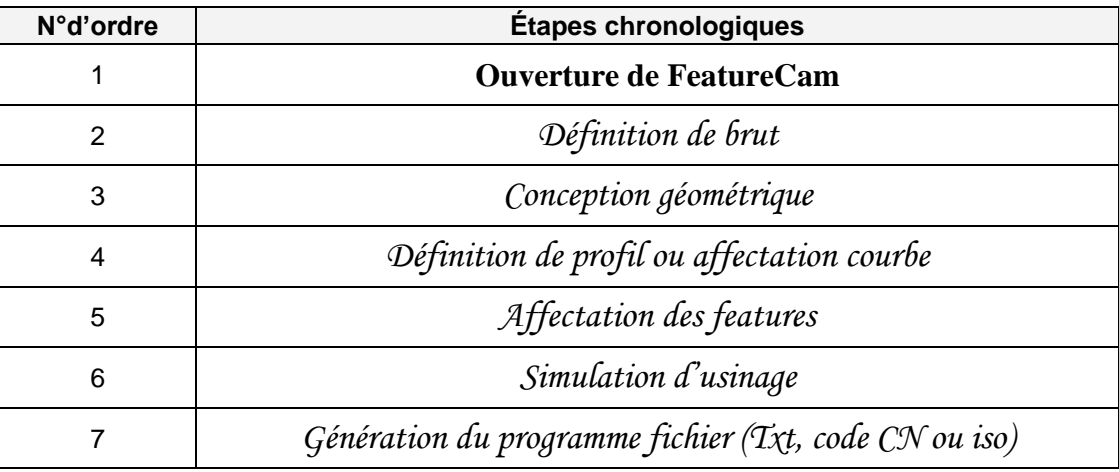